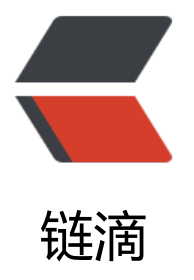

## Shiro 的 ShiroFilte[rFac](https://ld246.com)toryBean 在设置 C hainDefinitionMap 最多 12 条的限制如何 破?

作者: liumapp

- 原文链接:https://ld246.com/article/1505441552826
- 来源网站: [链滴](https://ld246.com/member/liumapp)
- 许可协议:[署名-相同方式共享 4.0 国际 \(CC BY-SA 4.0\)](https://ld246.com/article/1505441552826)

## 先上代码:

ShiroFilterFactoryBean shiroFilterFactoryBean = new ShiroFilterFactoryBean();

shiroFilterFactoryBean.setSecurityManager(securityManager);

```
shiroFilterFactoryBean.setLoginUrl("/login/login");
shiroFilterFactoryBean.setSuccessUrl("/index");
shiroFilterFactoryBean.setUnauthorizedUrl("/403");
```
Map<String, String> filterChainDefinitionMap = new HashMap<String, String>(); filterChainDefinitionMap.put("/favicon.ico", "anon"); filterChainDefinitionMap.put("/css/\*\*", "anon"); filterChainDefinitionMap.put("/js/\*\*", "anon"); filterChainDefinitionMap.put("/lib/\*\*", "anon"); filterChainDefinitionMap.put("/mock/\*\*", "anon"); filterChainDefinitionMap.put("/images/\*\*", "anon"); filterChainDefinitionMap.put("/captcha/\*\*", "anon"); filterChainDefinitionMap.put("/login/\*\*", "anon"); filterChainDefinitionMap.put("/register/\*\*", "anon"); filterChainDefinitionMap.put("/plugin/\*\*" , "anon"); filterChainDefinitionMap.put("/logout", "logout"); filterChainDefinitionMap.put("/\*\*", "authc"); shiroFilterFactoryBean.setFilterChainDefinitionMap(filterChainDefinitionMap); return shiroFilterFactoryBean;

在filterChainDefinitionMap下面最多可以配置12条验证规则,如果我再添加一条就会出问题,比如i ages下的图片也将会被要求验证才能访问。

现在请问下这种情况有没有什么办法可以解决?